# Práctica 3. Invocación de Servicios Remotos

## DESARROLLO DE SERVICIOS REST JERSEY Y CLIENTES JQUERY

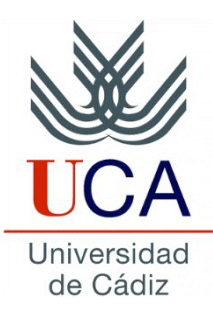

Guadalupe Ortiz Bellot Departamento de Ingeniería Informática

#### **PRÁCTICA 3. INVOCACIÓN DE SERVICIOS REMOTOS**

#### **Contenido**

• **Invocar un servicio remoto con Jersey**

## **Invocar un servicio remoto con Jersey**

### • Por ejemplo el servicio disponible en [https://api.ipify.org](https://api.ipify.org/)

}

• Lo vamos a invocar y lo vamos a poner disponible también como método disponible de nuestro servicio para probarlo, añadir a nuestro servicio y probar el núevo método en el cliente REST:

```
@GET
@Path(''/ip")@Produces(MediaType.TEXT_PLAIN)
public String IpObtain(){
Client cliente = ClientBuilder.newClient();
     String t = cliente.target("https://api.ipify.org")
    .request(MediaType.TEXT_PLAIN).get(String.class);
     cliente.close();
return "Mi ip es " +t;
```